## **Lösningsförslag tenta 2012-01-14 (v1 med reservation för eventuella fel!)**

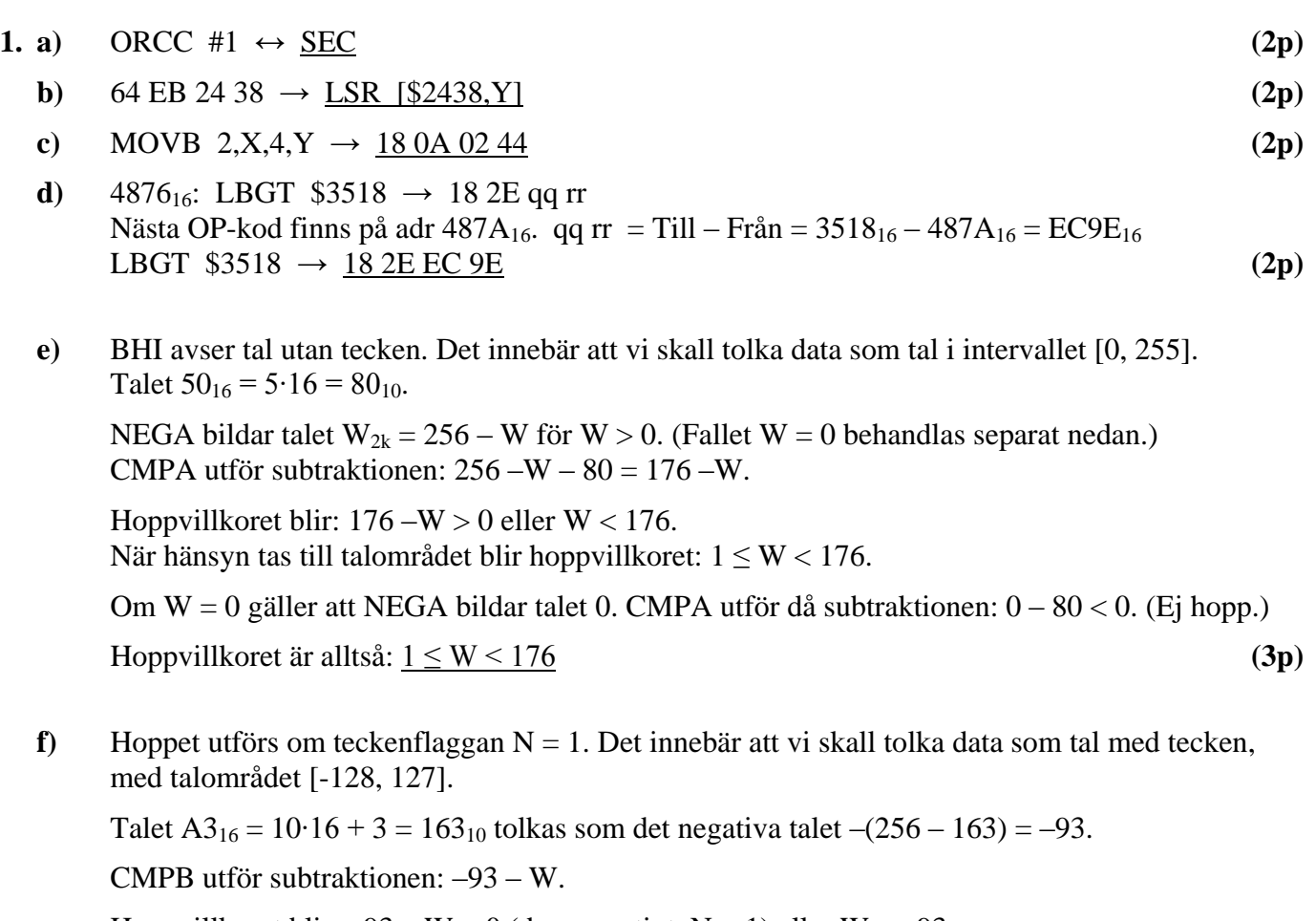

Hoppvillkoret blir:  $-93 - W < 0$  (dvs. negativt, N = 1) eller  $W > -93$ När hänsyn tas till talområdet blir hoppvillkoret:  $-93 < W \le 127$ .

Om overflow inträffar får dock N-flaggan fel värde.

Här inträffar overflow vid subtraktionen om –93 – W < –128, dvs. 128 – 93 < W, eller W > 35.

Vi får då hoppvillkoret:  $-93 \le W \le 35$ 

Eftersom vi använder 2k-representation delar vi upp talintervallet i en positiv och en negativ del:  $0 \le W \le 35$  och  $-93 < W \le -1$ , vilket motsvarar  $256 - 93 < W \le 256 - 1$  eller  $163 < W \le 255$ Hoppet utförs om:  $0 \le W \le 35$  eller  $163 \le W \le 255$  (4p)

- **g)** Principen kallas arbitrering och innebär att alla meddelanden som kan sändas på bussen inleds med en unik identifierare som får tävla med andra samtidiga meddelanden genom att en av logiknivåerna på bussen (0) är dominant. Alla noder som sänder ett meddelande läser också av logiknivån på bussen och jämför med logiknivån den själv sänder. När värdena skiljer sig åt, dvs. den sänder en etta och läser en nolla, så avbryter den sändningen. Till sist kommer en ensam nod att sända sitt meddelande och medan övriga väntar tills bussen är ledig. **(2p)**
- **h**) Format: s/c/f  $N = 120,875 = 1111000.111_2 = 1.111000111_2 \cdot 2^6$  $s = 0$  (+); c = 127 + 6 = 128 + 5 = 1000 0101<sub>2</sub>; f = 11100011100...0  $N_{\text{flut}} = 0/100\,0010\,1/111\,0001\,1100\,0000\,0000\,0000_2 = 42F1C000_{16}$  (2p)
- **i)** Idealiskt får hela cacheminnet plats på processorchipet, men i verkligheten är utrymmet begränsat. I moderna processorer använder man tillgänglig chiparea till att lägga in flera processorer istället för att öka cachestorleken eftersom snabbhetsvinsten inte står i proportion till storleksökningen av cacheminnet på processorchipet. Man lägger istället till extra nivåer av cache utanför processorchipet. **(1p)**

## **2. a)**

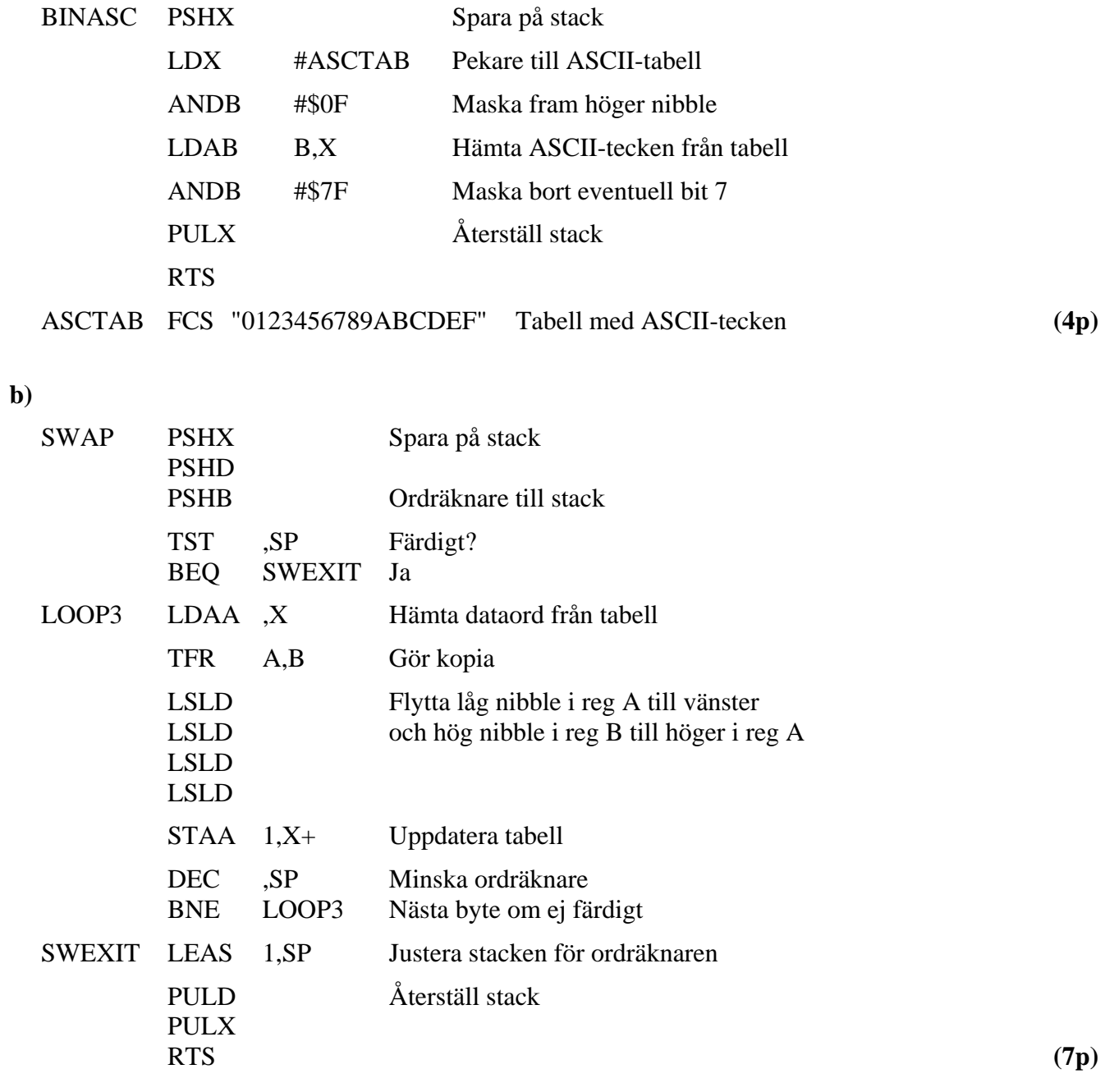

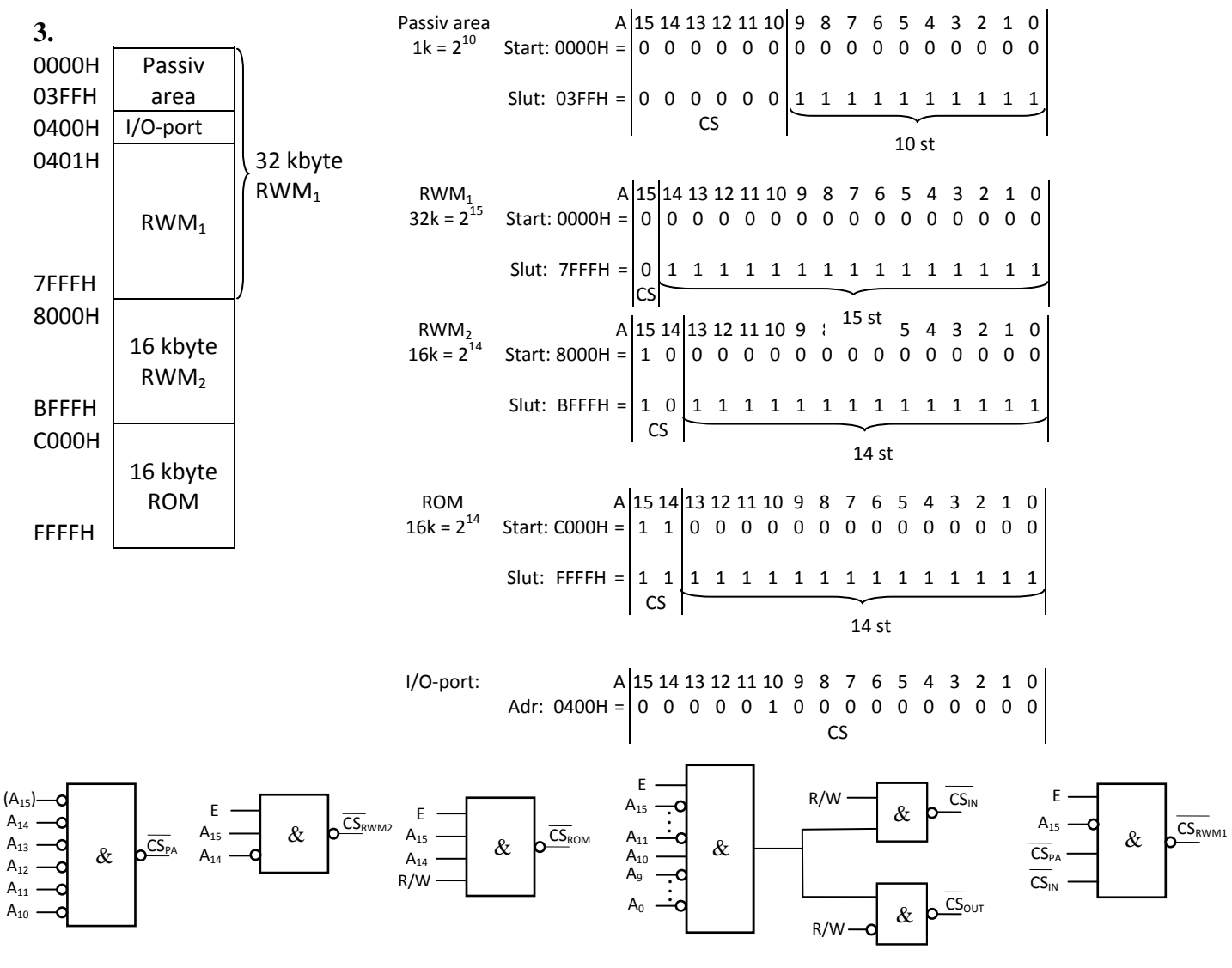

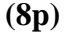

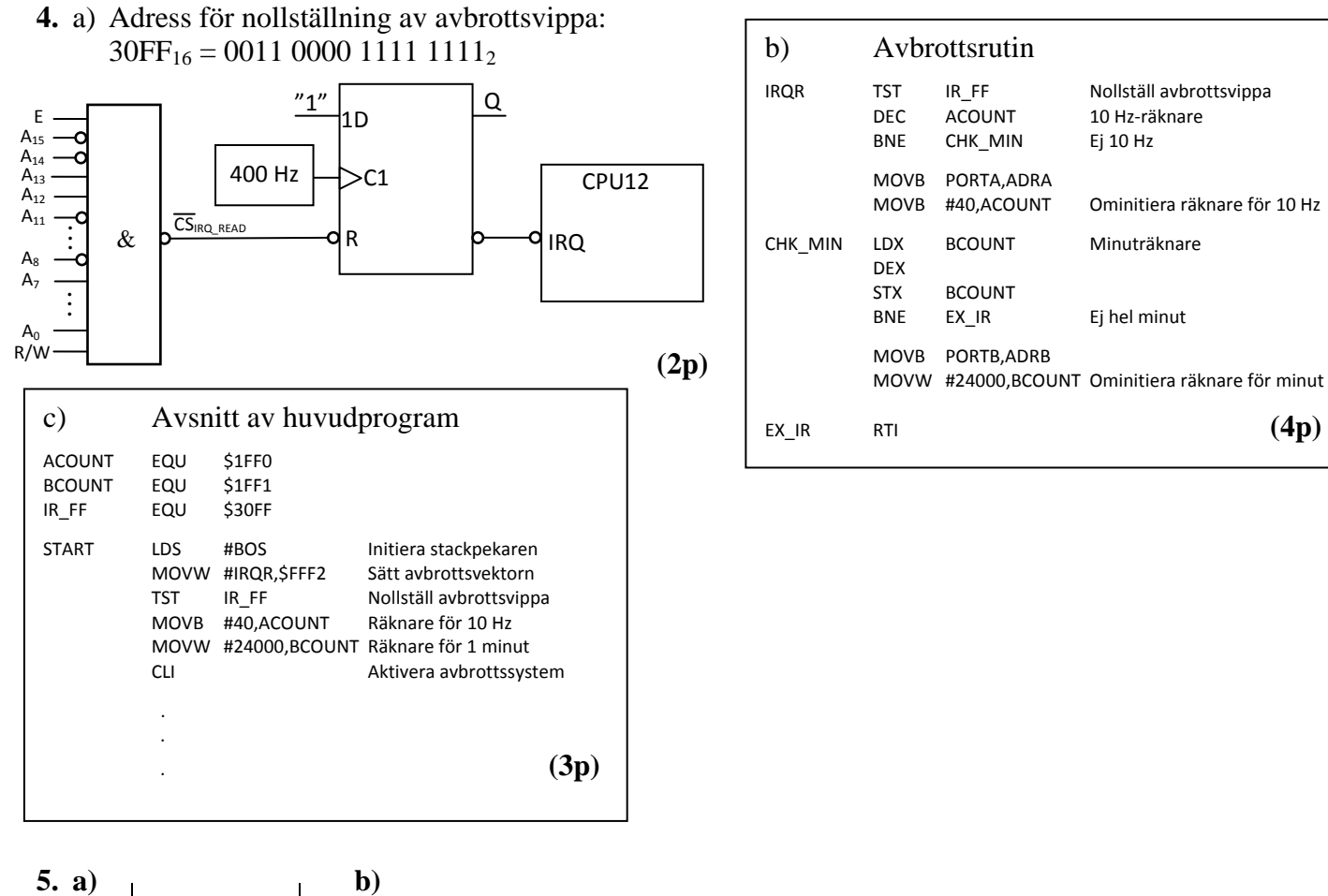

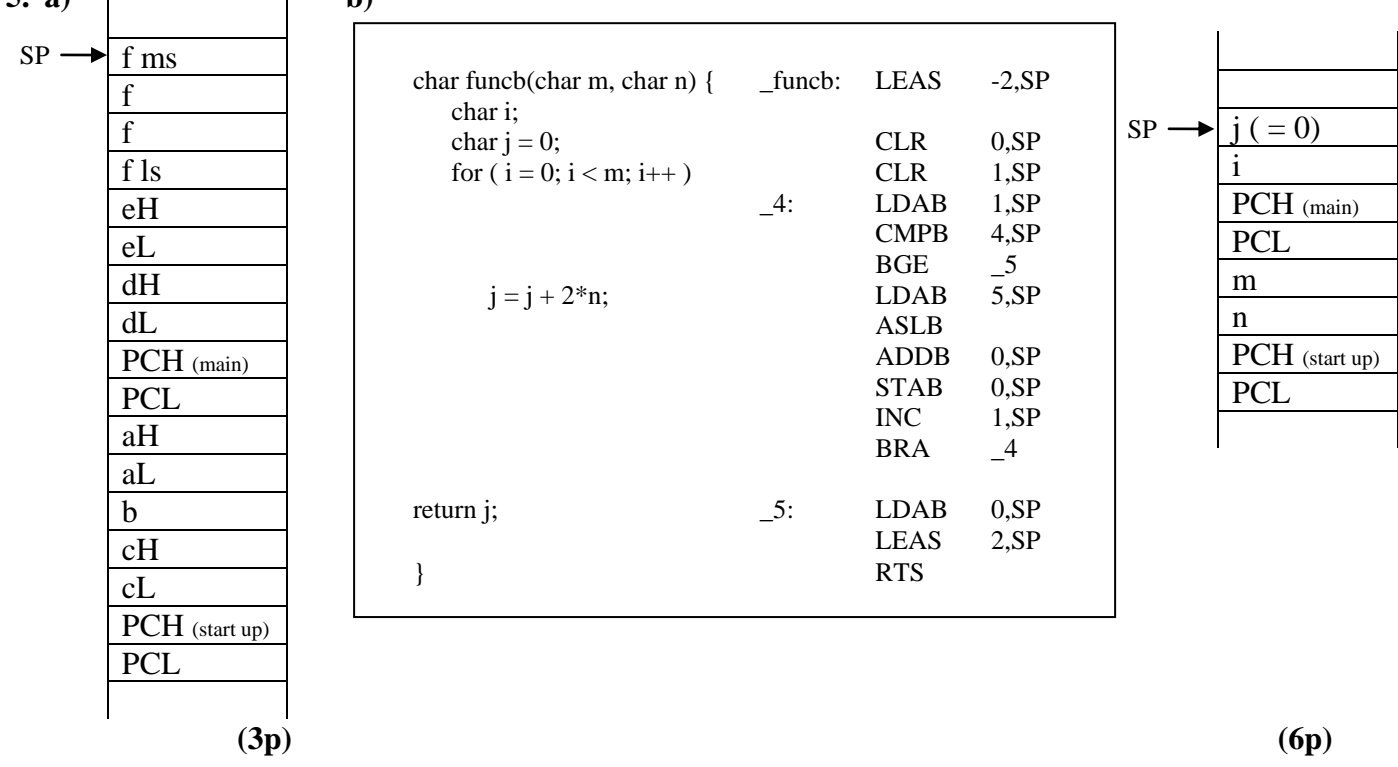

**c)** Värdet *50* adderas till variabeln *j* sex gånger. *6∙50 = 300*. Eftersom *j* har typen *char* har den ordlängden 8 bitar och rymmer tal i intervallet [0, 255]. Egentligen är talintervallet [-128, 127] eftersom *char* avser tal med tecken, men detta är ju bara en fråga om hur värdet tolkas. I en 8-bitars variabel räknas värdet modulo 256. *(300) mod 256 = 300 – 256 = 44*. Returvärde:  $j = 44$  **(3p)**